## Analyse des Correspondances Discriminante

**Analyse Factorielle Discriminante** (ou Analyse Discriminante Descriptive) **pour variables descriptives qualitatives**

Ricco RAKOTOMALALA

Université Lumière Lyon 2

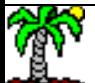

## PLAN

- 1. Position du problème
- 2. Distance entre groupes
- 3. De l'analyse des correspondances à l'analyse factorielle discriminante
- 4. Lecture des résultats
- 5. Projection des individus supplémentaires
- 6. Quelques mauvaises pistes (analyse bivariée, AFD sur indicatrices)
- 7. Les logiciels (Tanagra, R)
- 8. Etude de cas
- 9. Conclusion
- 10. Bibliographie

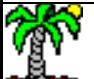

## Position du problème

## Construire un nouveau système de représentation (facteurs) qui permet de mettre en évidence les groupes

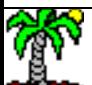

### Objectif de l'analyse discriminante

Une population divisée en K groupe décrite par **J** variables qualitatives.

Wine dataset (H. Abdi, 2007)

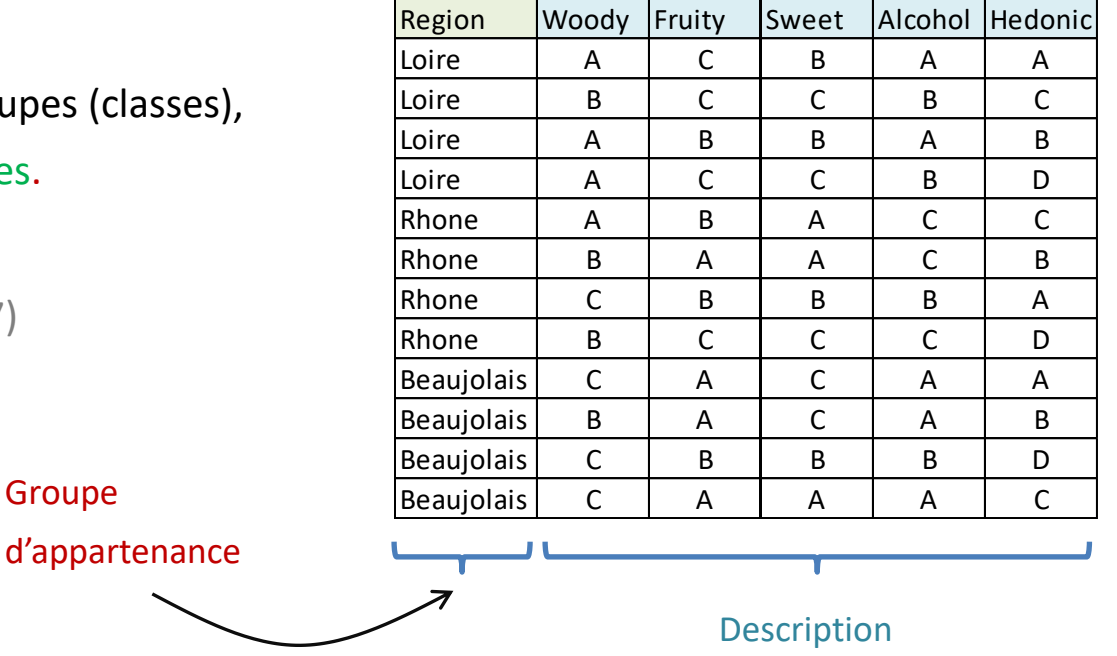

### Objectifs :

### (1) Identifier les proximités entre les groupes

Ex. Les vins du Rhône ressemblent plus aux Beaujolais ou aux vins de Loire ?

### (2) Caractériser l'appartenance aux groupes

Ex. Qu'est-ce qui distingue les vins du Rhône du Beaujolais ?

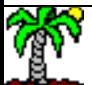

### Principe de l'analyse discriminante

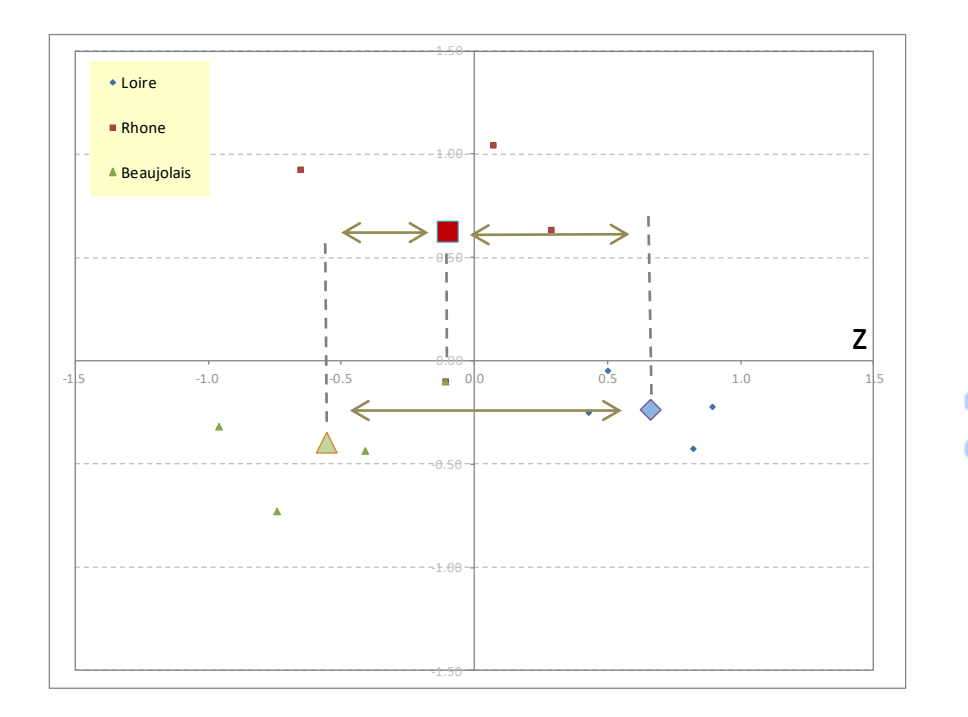

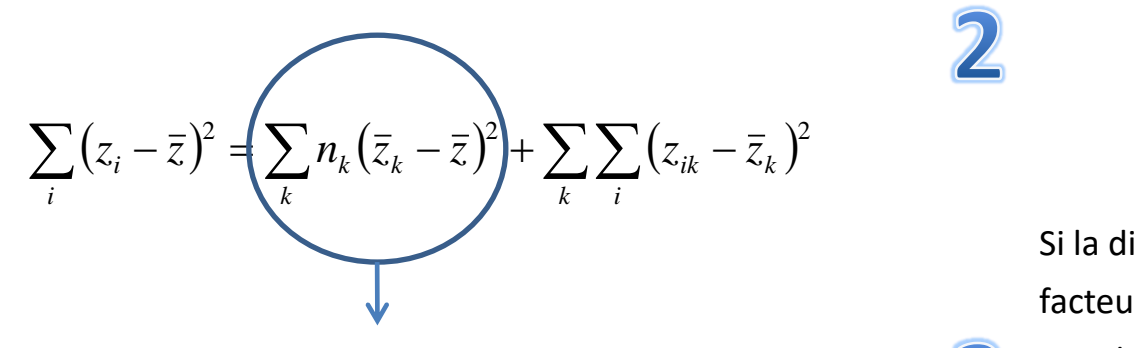

SC Totaux = SC Expliqués + SC Résiduels

Principe : Construire des « facteurs », qui sont des combinaisons linéaires des indicatrices des variables descriptives, permettant de discerner au mieux les (centres de) groupes.

Ou (de manière équivalente) : construire des « facteurs » sur lesquels les centres de groupes sont le plus dispersés possibles autour de la moyenne globale (ne tenant pas compte de l'appartenance aux groupes).

On souhaite maximiser  $SCE \Leftrightarrow$  Maximiser le rapport de corrélation

$$
\eta^2 = \frac{SCE}{SCT} \qquad \text{avec} \qquad 0 \le \eta^2 \le 1
$$

Si la discrimination n'est pas parfaite sur le 1<sup>er</sup> facteur, on traite la partie résiduelle (non expliquée) avec le 2<sup>nd</sup> c.-à-d. maximiser les écarts (entre barycentres) non pris en compte sur le facteur précédent, etc.

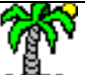

## Distance dans l'espace de description originel

Distance entre centres de groupes Distance avec le barycentre global (sans tenir compte des groupes)

Comptabiliser la distance entres groupes que l'on pourra appréhender sur les axes factoriels

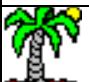

### Tableau des indicatrices – Moyenne globale et moyennes conditionnelles – Distance du KHI-2

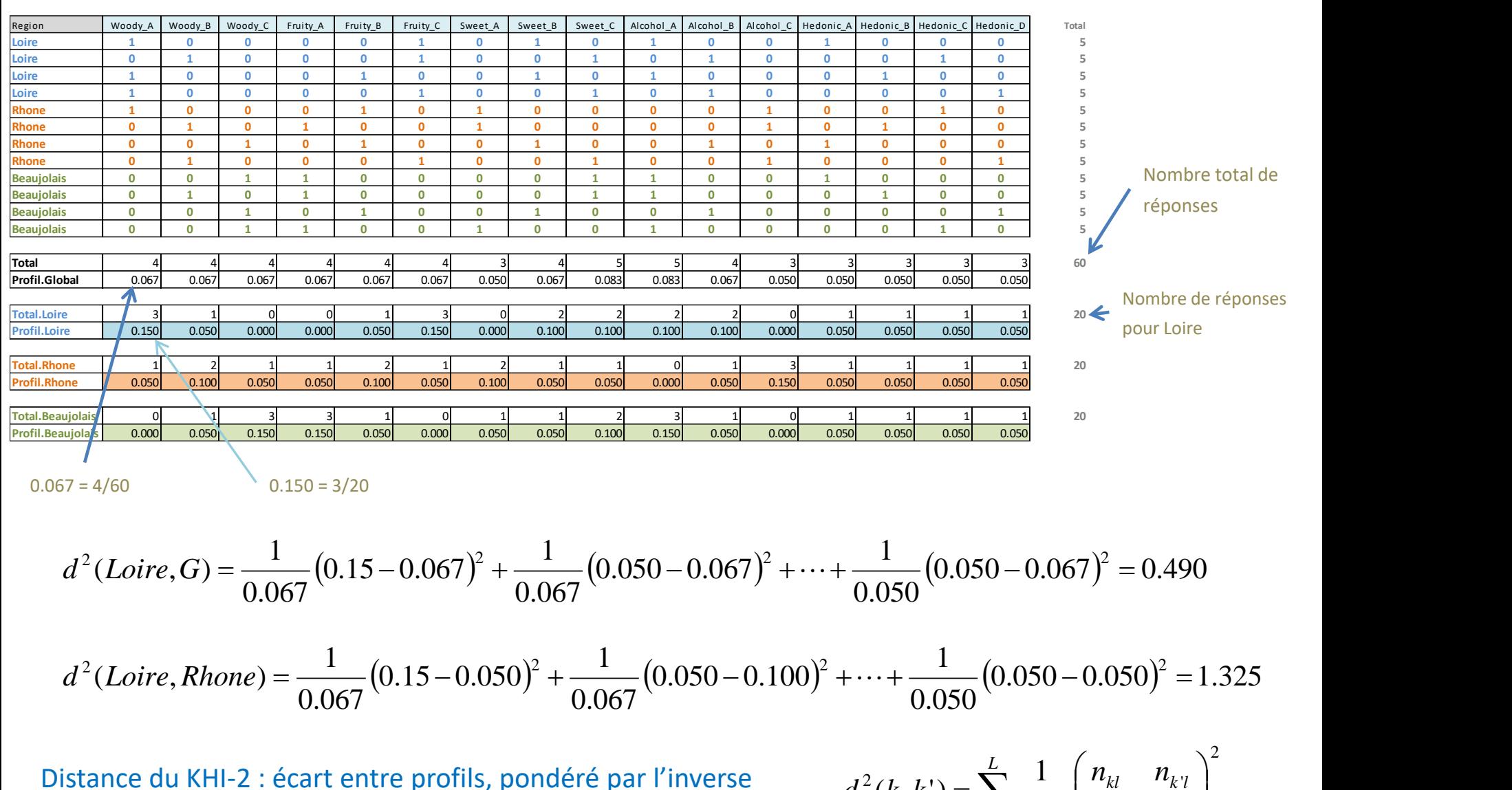

de la fréquence marginale des modalités

$$
d^{2}(k, k') = \sum_{l=1}^{L} \frac{1}{n_{l}} \left( \frac{n_{kl}}{n_{k}} - \frac{n_{k'l}}{n_{k'l}} \right)^{2}
$$

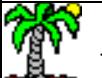

meed naketemalaid<br>Tutoriels Tanagra - <u><http://tutoriels-data-mining.blogspot.fr/></u> 7

### Distances (Exemple)

Les centres de classes (de groupes) sont tous à peu près à égale distance du barycentre global

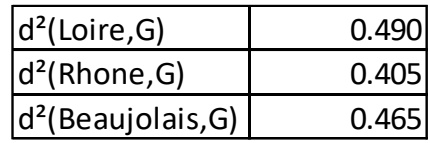

Les centres de classes (de groupes) sont tous à peu près à égale distance entre eux

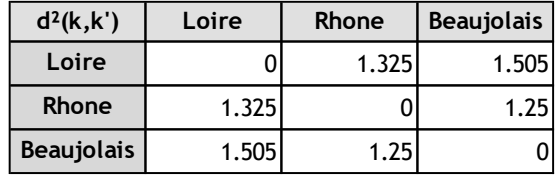

Objectif de l'analyse des correspondances discriminante : comment représenter ces proximités avec des graphiques dont on peut contrôler (quantifier) la fidélité (\*) ; comment caractériser l'appartenance aux groupes à l'aide des variables descriptives (\*\*).

(\*) Ex. Si on ne prend que le premier axe, est-ce que le graphique retraduit les résultats ci-dessus ?

(\*\*) Qu'est-ce qui oppose « Beaujolais » et « Loire » sur le 1er axe ? Qu'est-ce qui oppose « Rhône » à « Beaujolais – Loire » sur le 2nd axe ?

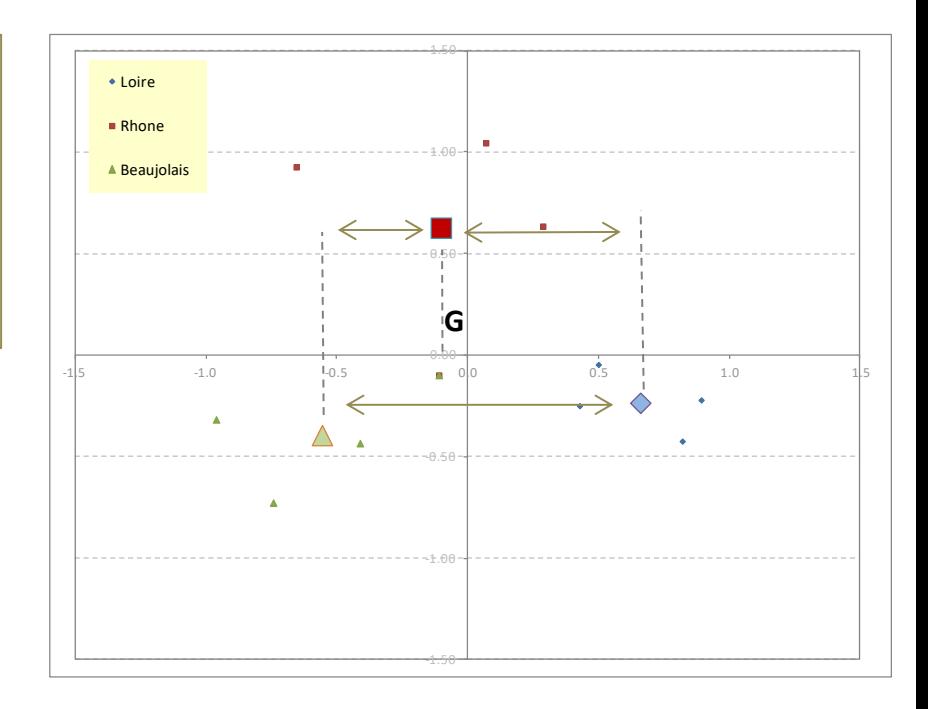

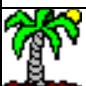

## Analyse des Correspondances Discriminante (ACD)

Effectuer une transformation judicieuse des données Et s'appuyer sur les résultats de l'analyse factorielle des correspondances (AFC)

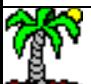

### Du tableau de données à un tableau de contingence un peu particulier

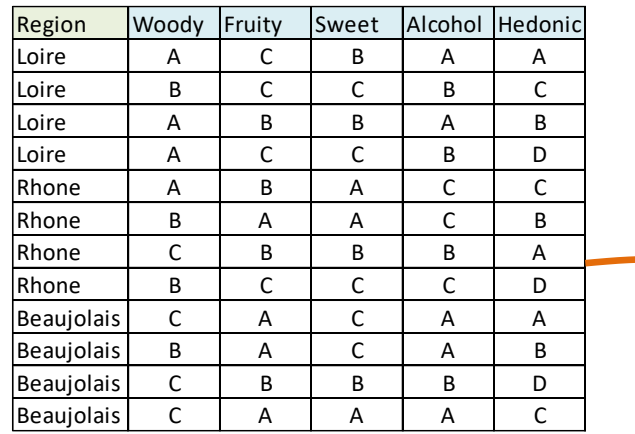

Transformation des variables en indicatrices + consolidation par groupe : **la construction des facteurs se fera à partir des informations sur les centres de classes.**

N.B. Les tableaux croisés (Groupe x Descripteur) sont accolées entre eux : **les comptages sont dupliqués**. Ex. Somme(Loire) = 20 parce que 4 individus « Loire » x 5 variables (1 réponse par  $\text{variable}$  = 20.

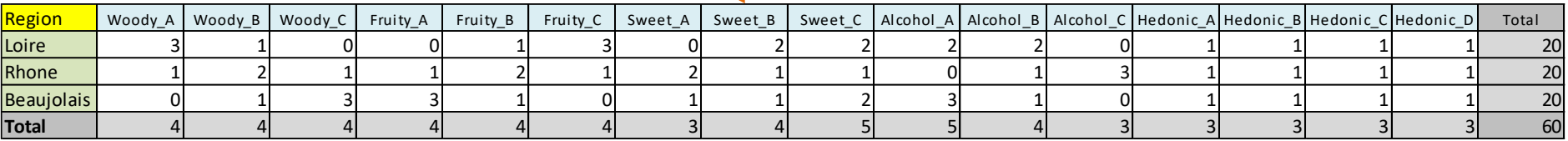

### Notation **Profils**

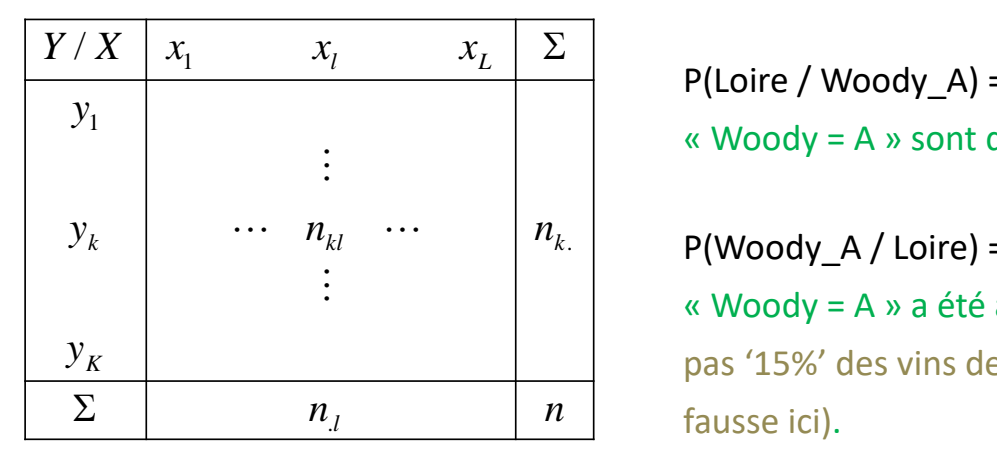

P(Loire / Woody A) =  $3 / 4 = 75\% \rightarrow 75\%$  des vins présentant la propriété « Woody = A » sont des vins de Loire.

 $\mathcal{Y}_k$   $\begin{bmatrix} n_{kl} & \cdots & n_{kl} \\ \vdots & \vdots & \vdots \end{bmatrix}$  P(Woody\_A / Loire) = 3 / 20 = 15%  $\rightarrow$  pour les vins de Loire, la propriété « Woody = A » a été attribuée dans 15% des réponses possibles (et non pas '15%' des vins de Loire ont la propriété 'Woody = A ', cette lecture est

### Pourquoi l'AFC est-

elle applicable ?

(1) Tableau de valeurs positives

(2) On peut lire les marges

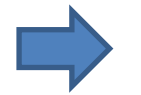

### On peut appliquer l'AFC !!!

(3) Les profils sont interprétables

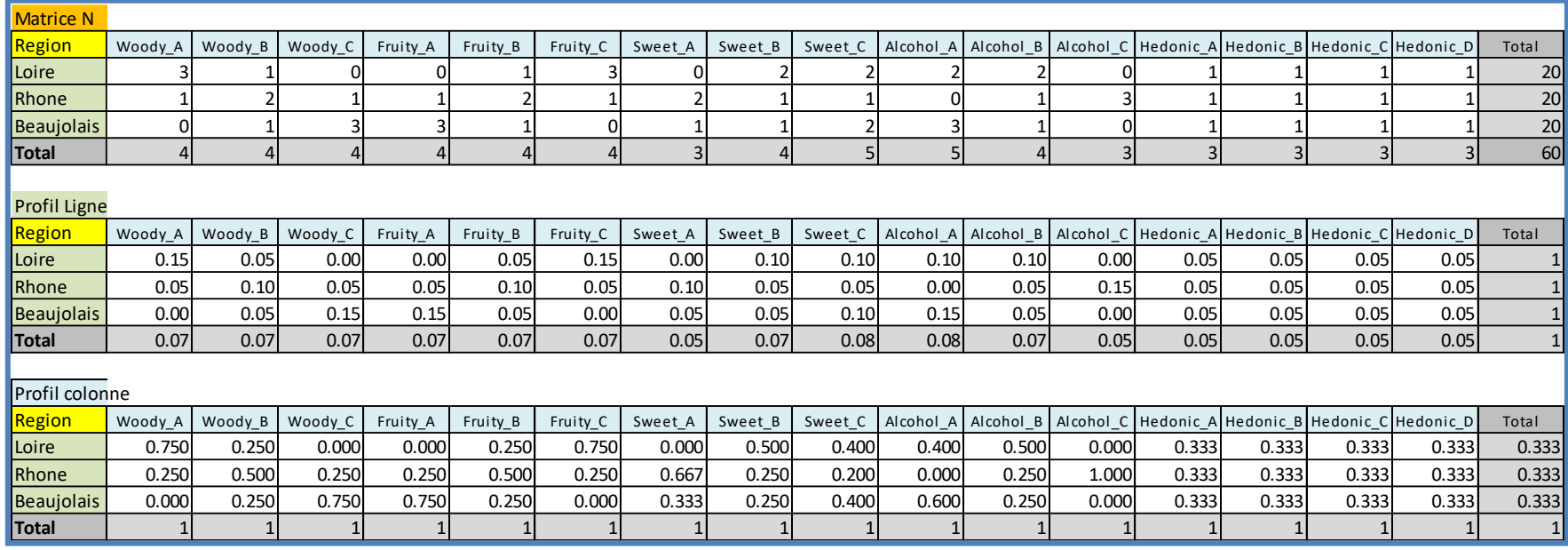

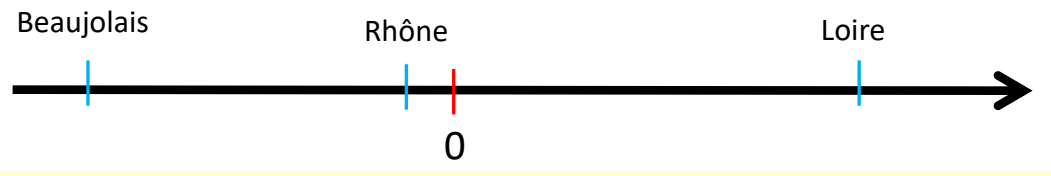

### Que fait l'AFC ?

 $\sum$ 

 $\lambda_1 = \sum_{k} \frac{\kappa_k}{\kappa_k} \times \bar{z}_{k1}^2$ 

- $\mathcal{Z}_{k1}$  sont les « coordonnées factorielles » des modalités lignes (groupes) sur le 1<sup>er</sup> facteur
- *K* • La moyenne pondérée des points modalités est égale à 0
	- *k*  $\frac{k}{\lambda}$   $\times$   $\frac{1}{z}$   $\frac{2}{k+1}$  • λ représente la variance des points modalités → on cherche à maximiser λ *n* 1
- $=\sum_{k=1}^{\infty}\frac{-\kappa}{n}\times z_{k1}^{\top}$  Exactement ce qu *n* • Exactement ce que l'on cherche à faire avec l'analyse discriminante !!!  $1$   $\mu$ 
	- Sauf que l'AFC effectue simultanément le même travail pour les modalités colonnes (introduit une contrainte supplémentaire dans les calculs)

 $k=1$   $\mu$ 

### L'analyse des correspondances discriminante – Principaux résultats

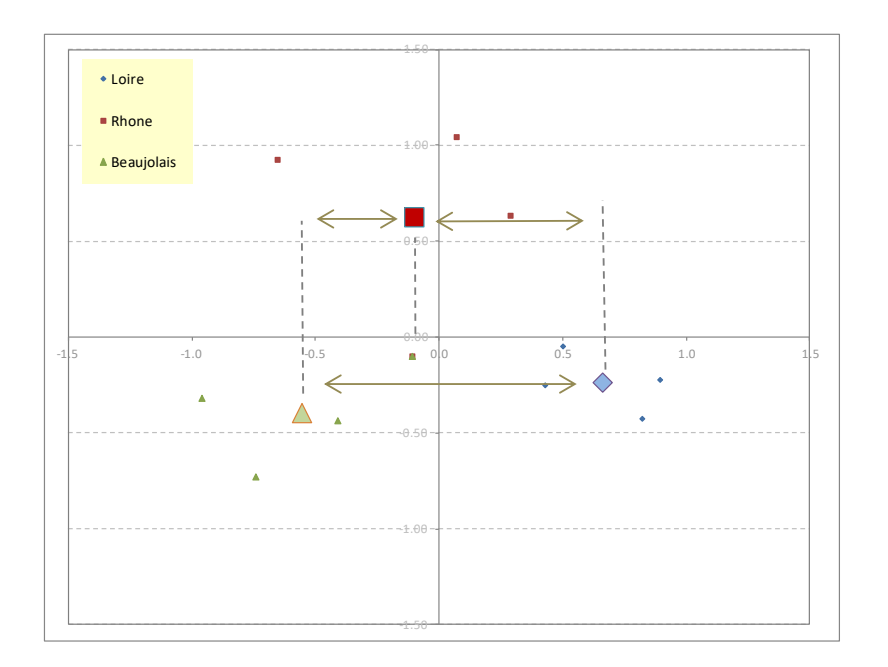

Inertie totale = Dispersion des centres de classes dans l'espace initial

$$
\phi^2 = \sum_{k=1}^K \frac{n_k}{n} \times d^2(G_k, G)
$$
correlation

(1) Trouver les facteurs – combinaisons linéaires des indicatrices – qui maximisent les écarts entre les centres de classes

(2) Le nombre de facteurs H est égal à MIN(K-1, L-1). Souvent (K-1) puisque le nombre de groupes est plus faible que celui des indicatrices

(3) Les facteurs sont deux à deux orthogonaux

(4) Le facteur n°h explique l'écartement entre les centres de classes non pris en compte sur les (h-1) premiers facteurs

(5) Les calculs basés sur l'AFC assurent la décroissance de la variance expliquée ( $\lambda$ , SCE), pas celle du rapport de

(6) Le pouvoir de représentation d'un facteur est obtenu avec la part d'inertie reproduite

## Analyse des Correspondances Discriminante (ACD)

Lecture des résultats

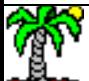

### ACD – Inertie associée aux facteurs - Choix du nombre de facteurs

Trace = Inertie totale Inertie associée aux facteurs (variance inter)  $\frac{1}{12}$  × 0.490 +  $\frac{1}{12}$  × 0.405 **Eigen value Proportion (%) Cumulative (%) 1** 0.8599 0.7394 0.3407 0.2519 55.56 55.56 **2** 0.8327 0.6934 0.2905 0.2014 44.44 100  $0.4533$  100 **Trace = 0.4533 Factor** | Canonical Correlation R | Squared R **Total variation Explained (between) variation Tot.**  $\big( G_k, G \big)$  $0.465 = 0.4533$ 12 4  $0.405 + - \times 0.465 = 0.4533$ 12 12 4  $0.490 + - \times 0.405 + - \times 0.465$ 12 12 12 4 4 4 5 4  $, 0, 1$  $1 \mu$ 2  $\sum_{k}$   $\binom{n}{k}$   $\binom{n}{k}$  $=$   $\times$  0.490 +  $\times$  0.405 +  $\times$  0.465 = 0.4533  $=\sum_{k=1}^K \frac{n_k}{n} \times d^2(G_k,G)$  $\frac{k}{d} \times d^2(G_k, G)$  $\phi^2 = \sum_{k=1}^n \frac{n_k}{n} \times d^2(G_k, G)$  $\lambda_2 = 0.2014$  $0.2519$   $\frac{2519}{251}$  $1 \mu$ 2  $0.2510$  $1 - 0.2317$ 1  $\lambda^{1}$   $k$   $\pm 2$  0  $\tau_1 = \frac{3CL_1}{n} = \sum_{k=1}^{\infty} \frac{n_k}{n} \bar{z}_{k1}^2 = 0.2519$  $\lambda_i = \frac{3.6441}{\pi} = \sum \frac{k}{k_i} \bar{z}_{i,i}^2 = 0.25$ *K*  $k=1$   $\mu$  $\left| \frac{k}{z_{k1}} \right| = 0.2519$ *n n*  $n \quad \overline{h-1} \quad n$  $SCE$ ,  $\sum_{k=1}^{K} n_{k-2}$   $\sum_{k=1}^{K}$ Variation totale sur le facteur (calculée ex  $\sum$  $=\sum_{h=1} \Lambda_h$ *H h* 1  $\phi^2 = \sum \lambda_{h}$ avec

Nombre max de facteurs

 $H_{\text{Max}}$ : MIN(K-1, L-1) = MIN(3-1,16-1) = 2

### Choix du nombre H de facteurs

- 1. Décroissance des valeurs propres
- 2. + Etude du rapport de corrélation

post, après projection des individus)

$$
\frac{SCT_{h}}{n} = \frac{1}{n} \sum_{i=1}^{n} (z_{ih} - \overline{z}_{h})^{2} = \frac{1}{n} \sum_{i=1}^{n} z_{ih}^{2}
$$

La moyenne des points individus est nulle

Rapport de corrélation pour le facteur h

Indique le pouvoir discriminant du facteur - Il

est normalisé ( $0 \leq \eta^2 \leq 1$ )

$$
\eta_h^2 = \frac{SCE_h}{SCT_h}
$$

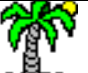

nieco nanotomana.<br>Tutoriels Tanagra - <http://tutoriels-data-mining.blogspot.fr/>

*h*

### ACD – Coordonnées des groupes – Distances entre groupes

Distance à la moyenne globale cf. distance du KHI-2

Peut être obtenue en utilisant les coordonnées factorielles (distance euclidienne) sur l'ensembles des facteurs

Ex. d<sup>2</sup>(Loire, G) = 
$$
(0.65953 - 0)^2 + (-0.23455 - 0)^2 = 0.490
$$

**Group centroids on canonical variables Values Weight Sq. Dist. Inertia** coord 1 coord 2 ctr 1 ctr 2 cos 1 cos 2 Loire 0.333 0.490 0.163 0.65953 -0.23455 57.56 9.1 0.888 0.112 Rhone | 0.333| 0.405| 0.135| **0.10263| 0.62807| 1.39| 65.27| 0.026| 0.974** Beaujolais | 0.333 0.465 0.155 <mark>-0.55691 -0.39351</mark> 41.04 25.62 0.667 0.333 **Squared distance between group centroids - Loire Rhone Beaujolais Loire**  $\begin{array}{|c|c|c|} \hline \end{array}$  **0** 1.325 1.505 **Rhone** 1.325 0 1.25 **Beaujolais** 1.505 1.25 **Row Characterization Coord. Contributions (%) COS**  $4/12 = 0.333$ Inertie = Poids x Sq.Dist Axe 1 : Loire vs. Beaujolais Axe 2 : Rhône vs. Beaujolais/Loire Impact de la modalité dans la construction du facteur Somme<sub>k</sub>(CTR) = 100% Qualité de représentation de la modalité sur le facteur Somme<sub>h</sub>(COS<sup>2</sup>) = 100% Aides à l'interprétation

Coordonnées factorielles

Distance entre centres de classes cf. distance du KHI-2

Peut être obtenue en utilisant les coordonnées factorielles (distance euclidienne) sur l'ensembles des facteurs

Ex.  $d^{2}$ (Loire, Rhône) = [0.65953 – (-0.10263)]<sup>2</sup> + [-0.23455 – 0.62807]<sup>2</sup> = 1.325

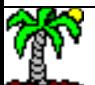

### Que se passe-t-il si on prend une solution de dimension inférieure (H < H<sub>max</sub>) ? Ex. H = 1

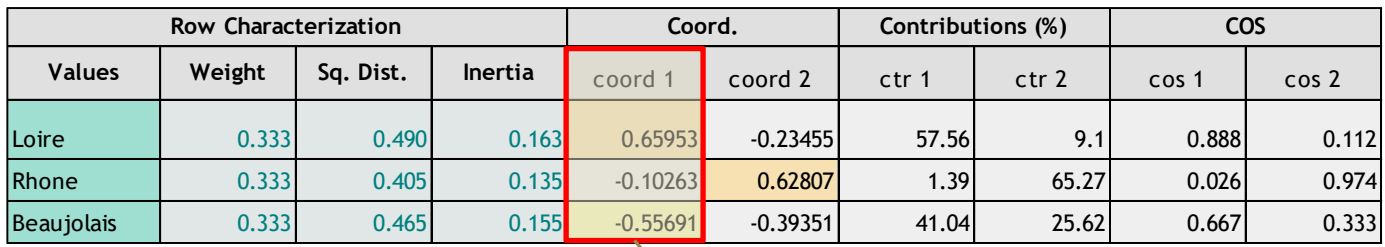

## Distance entre les centres de classes

(selon le nombre de facteurs pris en compte)

Sq. dist. between group centroids (H = 2) **Sq. dist. between group centroids (H = 1)**

| $\blacksquare$    | Loire | <b>Rhone</b> | <b>Beaujolais</b> |  | $\overline{\phantom{a}}$ | Loire | <b>Rhone</b> | <b>Beaujolais</b> |
|-------------------|-------|--------------|-------------------|--|--------------------------|-------|--------------|-------------------|
| Loire             |       | 1.325        | .505              |  | Loire                    |       | 0.581        | 1.48              |
| <b>Rhone</b>      | 1.325 |              | 1.25              |  | Rhone                    | 0.581 |              | 0.20              |
| <b>Beaujolais</b> | .505  | 1.25         |                   |  | <b>Beaujolais</b>        | 1.480 | 0.206        |                   |
|                   |       |              |                   |  |                          |       |              |                   |

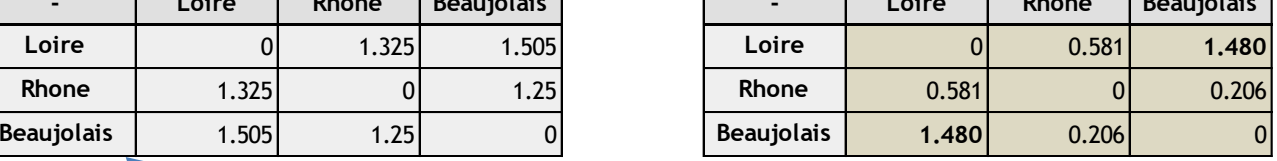

Distances obtenues sur les données initiales

= Dist. obtenues si on prend tous les axes disponibles

Distances obtenues si on ne tient compte que du 1<sup>er</sup> facteur

- 1. L'écart entre « Loire vs. Beaujolais » est bien approximé parce que ces modalités sont bien représentées sur le premier facteur
- 2. Ce n'est pas le cas pour « Loire vs. Rhône » et « Beaujolais vs. Rhône »

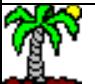

Relation quasi-barycentrique

 $=\frac{1}{\sqrt{\lambda_{h}}}\sum_{k=1}\frac{n_{kl}}{n_{l}}\bar{z}_{kh}$ *K*  $k=1$   $\mu_1$ *kh l kl*  $h^{k=1}$   $\ddots$  $q_h = \frac{1}{\sqrt{2\pi}} \sum_i \frac{1}{\sqrt{2\pi}} z_{kh}$  $n_{\mu}$  **N** Points modalités lignes (classes) *n*  $u_{\nu} = \frac{1}{\sqrt{2}} \sum_i u_i$  $\frac{1}{\lambda_h} \sum_{k=1}^K \frac{n_{kl}}{n_l} \overline{z}_{kh}$ Points modalités colonnes (indicatrices des descripteurs)

### **Canonical Structure**

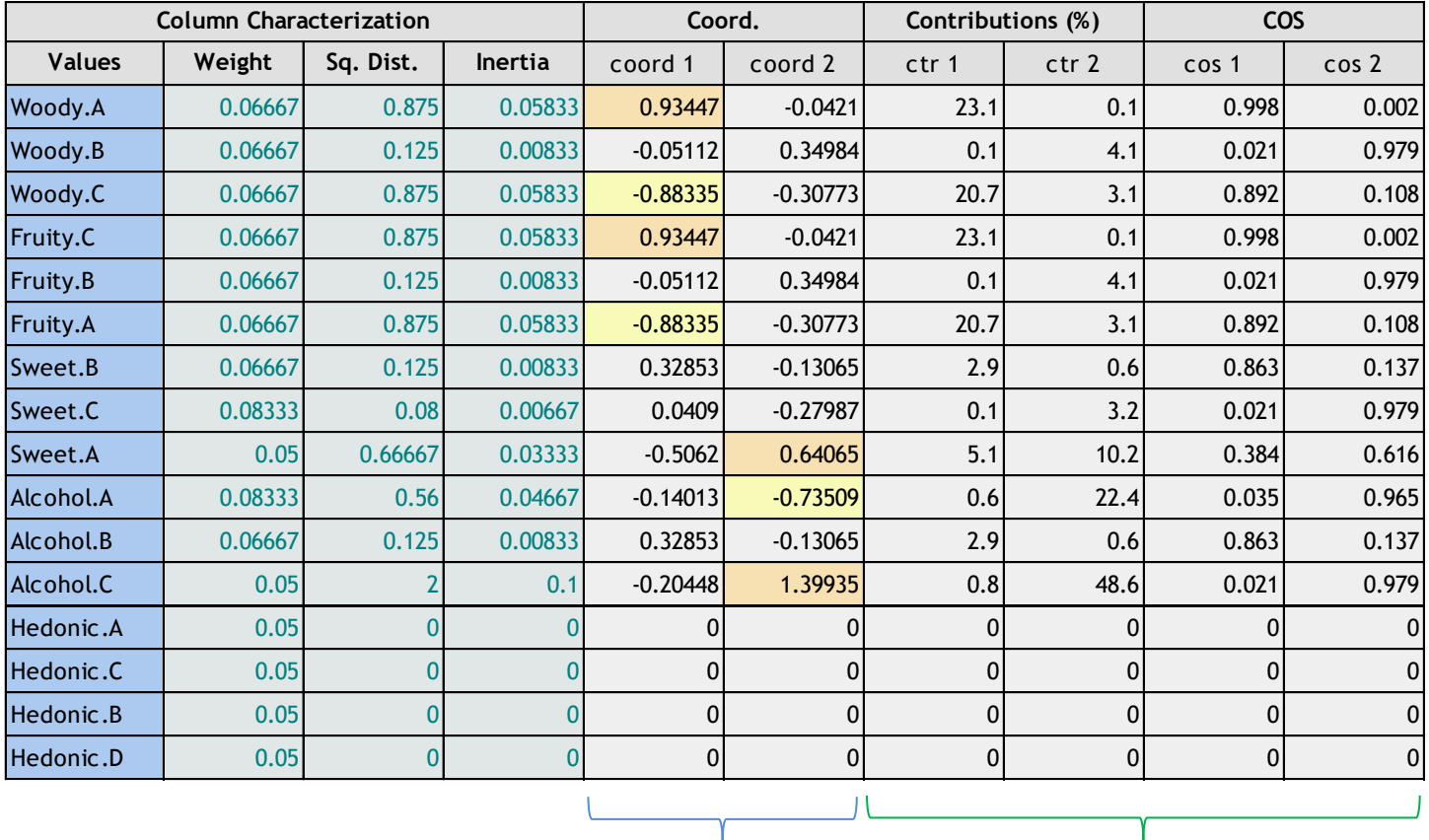

Coordonnées factorielles Aides à l'interprétation

### ACD – Représentation simultanée

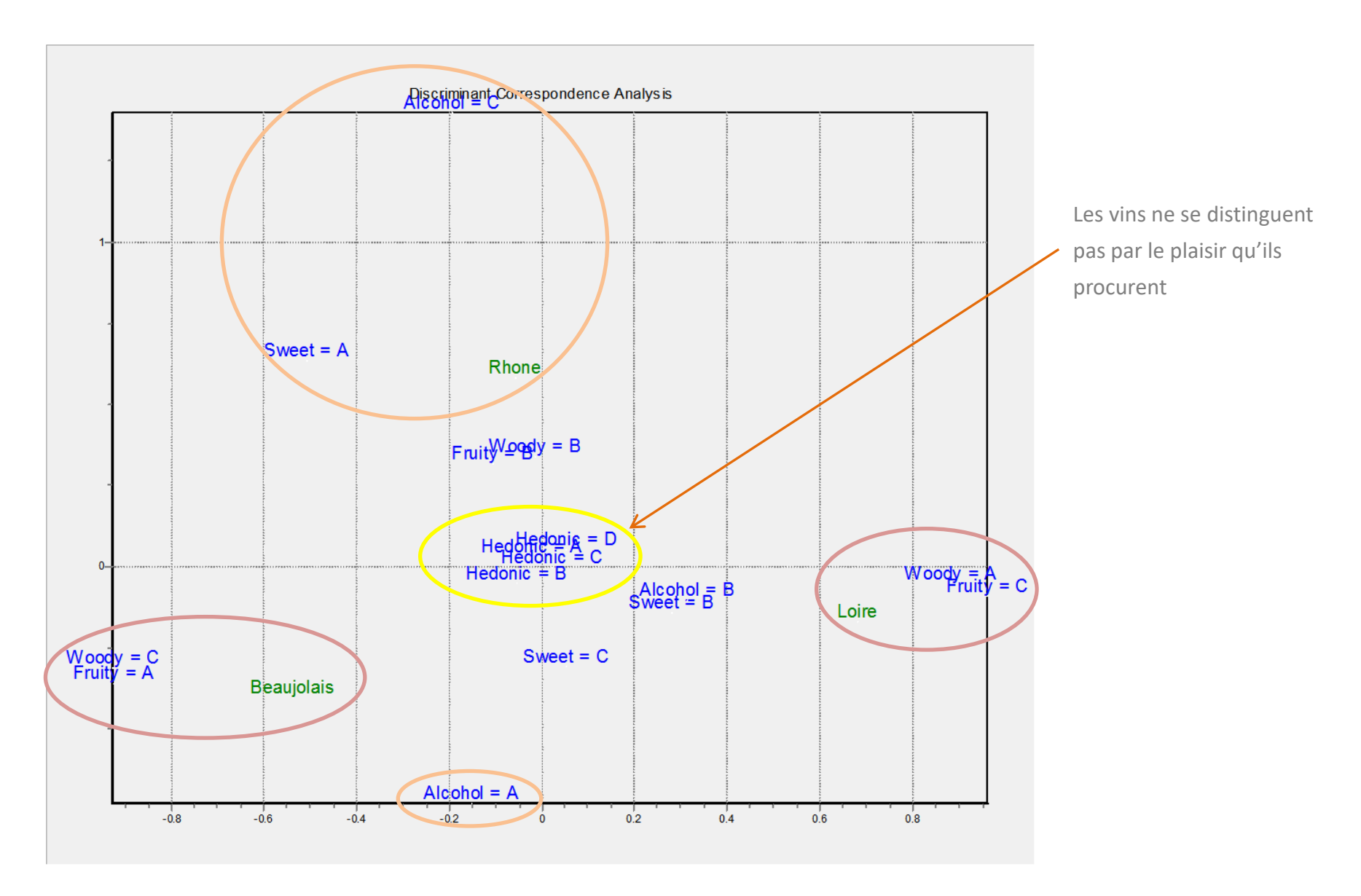

Après « jittering » pour dépasser la superposition des points…

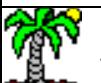

## Analyse des Correspondances Discriminante (ACD)

Projection des individus supplémentaires

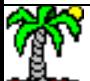

## Obtenir les coordonnées factorielles d'un individu quelconque

 $0.2 = 1 / 5$ 

Ex. Coordonnées du 1<sup>er</sup> individu de la base

Utiliser la relation quasi-barycentrique, dans l'autre sens :

- 1. Décrire l'individu par ses indicatrices
- 2. Transformer la description en profil ligne
- 3. Calculer la coordonnée avec la relation

$$
z_{ih} = \frac{1}{\sqrt{\lambda_h}} \sum_{l=1}^{L} \frac{d_{il}}{J} \ \bar{u}_{ih}
$$

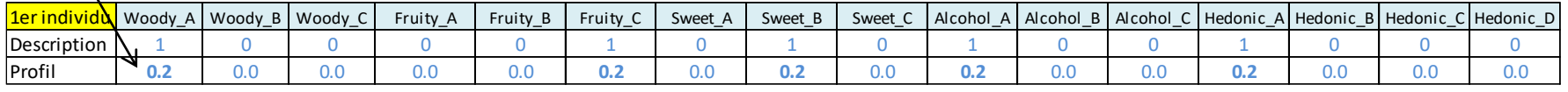

Valeurs propres de l'analyse

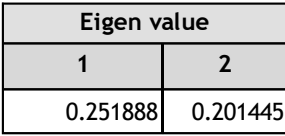

Coordonnées factorielles des modalités colonnes

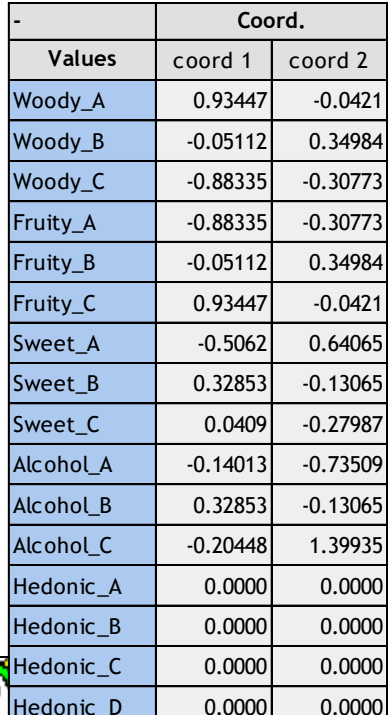

Coordonnées de l'individu sur le 1er facteur

$$
z_{11} = \frac{1}{\sqrt{0.251888}} (0.2 \times 0.93447 + 0.0 \times (-0.05112) + \dots + 0.0 \times 0.0000) = 0.8198
$$

Coordonnées de l'individu sur le 2<sup>nd</sup> facteur

$$
z_{12} = \frac{1}{\sqrt{0.201445}} (0.2 \times (-0.0421) + 0.0 \times 0.34984 + \dots + 0.0 \times 0.0000) = -0.4233
$$

 $\frac{0.0000}{100000}$   $\frac{0.0000}{10000}$  riels-data-mining.blogspot.fr/

### Projection des individus de la base de données dans l'espace factoriel

Tanagra fournit des coefficients applicables directement sur les indicatrices : les **coefficients canoniques**

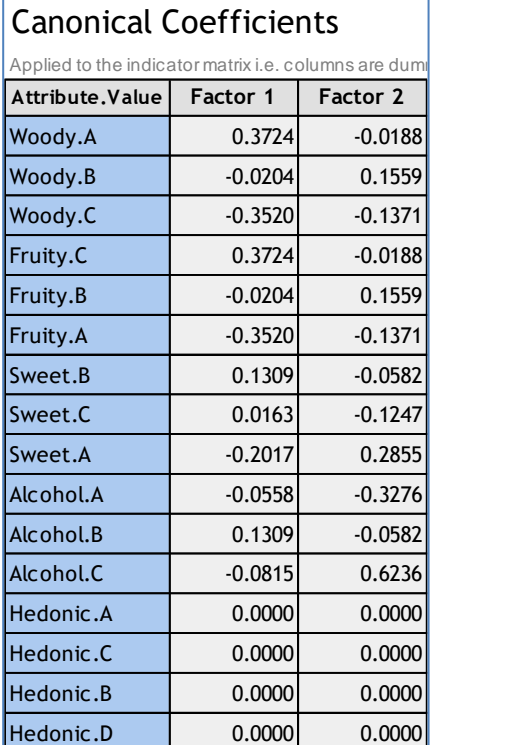

$$
a_{ilh} = \frac{\bar{u}_{lh}}{J \times \sqrt{\lambda_h}}
$$

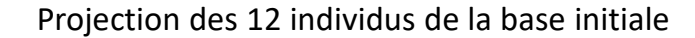

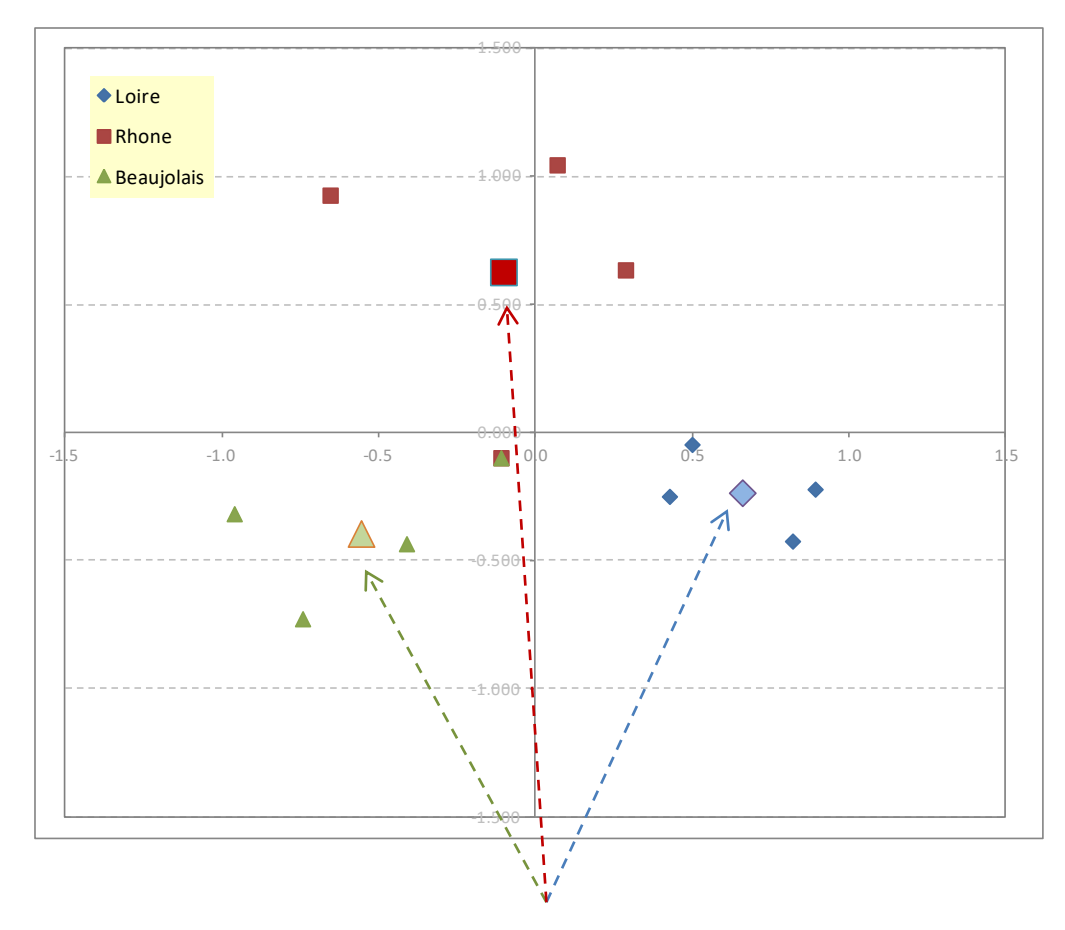

Les moyennes conditionnelles calculées sur les facteurs correspondent aux coordonnées factorielles des modalités lignes (des groupes) fournies par l'ACD

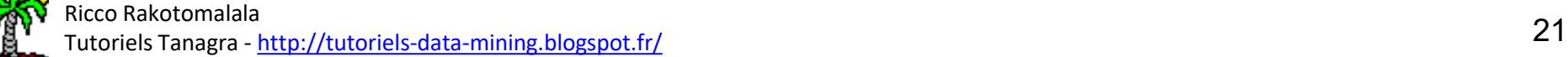

### Calcul pour un individu  $\omega$  supplémentaire – Affectation à un groupe

A quelle région rattacher un vin avec les caractéristiques suivantes ?

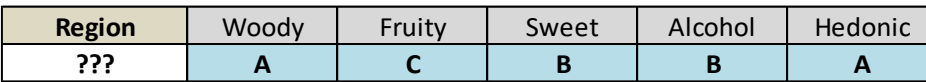

Application des coefficients canoniques sur les indicatrices

### Canonical Coefficients

Applied to the indicator matrix i.e. columns are dummy variables

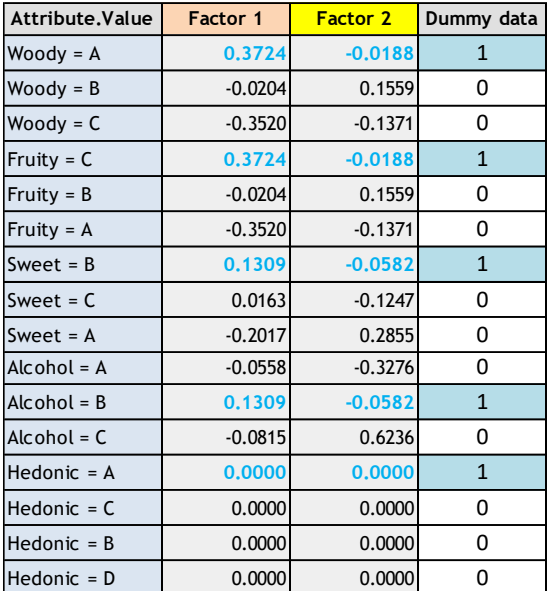

### Coordonnées sur les 2 facteurs

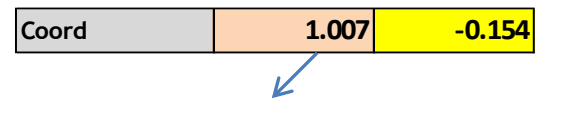

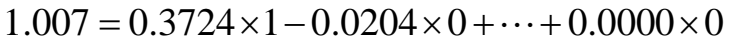

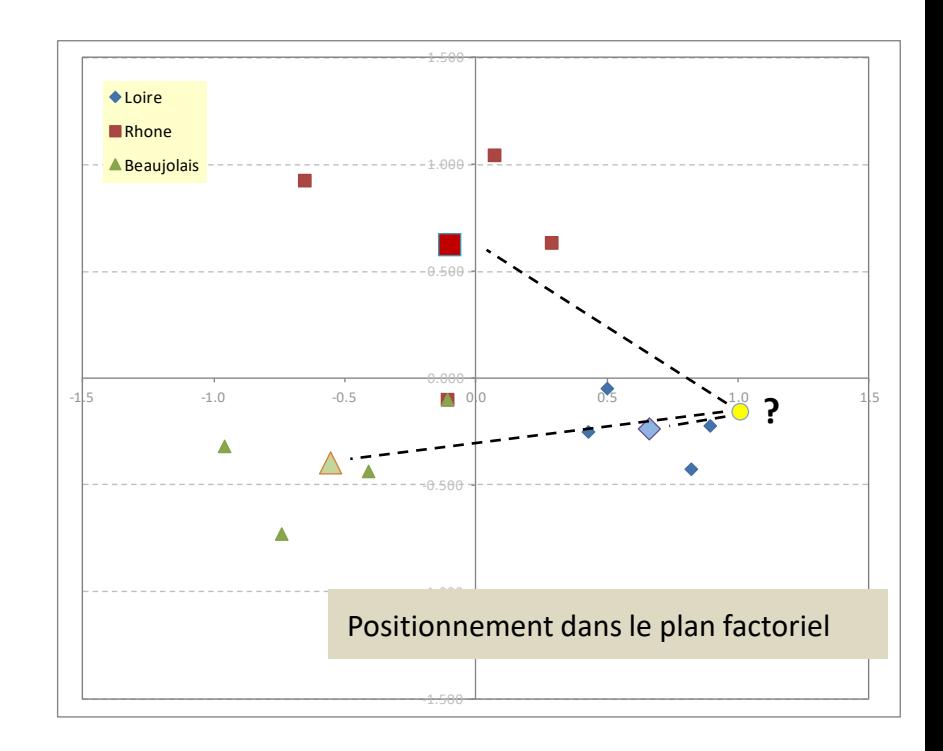

 $d^{2}(\omega,$ Loire) =  $(1.007 - 0.65953)^{2} + (-0.154 - (-0.23455)^{2} = 0.127)$  $d^{2}(\omega, Rh\hat{o}n\hat{e}) = (1.007 - (-0.10263))^{2} + (-0.154 - 0.62807)^{2} = 1.842$  $d^{2}(\omega,$ Beaujolais) =  $(1.007 - 0.65953)^{2}$ + $(-0.154 - (-0.23455)^{2}$  = 2.502

« Loire » est le centre de classe qui lui est le plus proche (au sens de la distance euclidienne dans le repère factoriel)  $\rightarrow$  c'est fort probablement un vin de Loire N.B. Si les classes ne sont équilibrées, il faut exploiter leur

prévalence : **distance généralisée**.

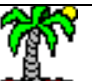

Tutoriels Tanagra - <http://tutoriels-data-mining.blogspot.fr/> 22

## Les mauvaises pistes pour l'analyse factorielle discriminante pour descripteurs qualitatifs

Multiplier les analyses bi-variées, AFD sur indicatrices

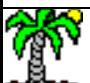

### Analyse bivariée – Classe vs. chaque descripteur

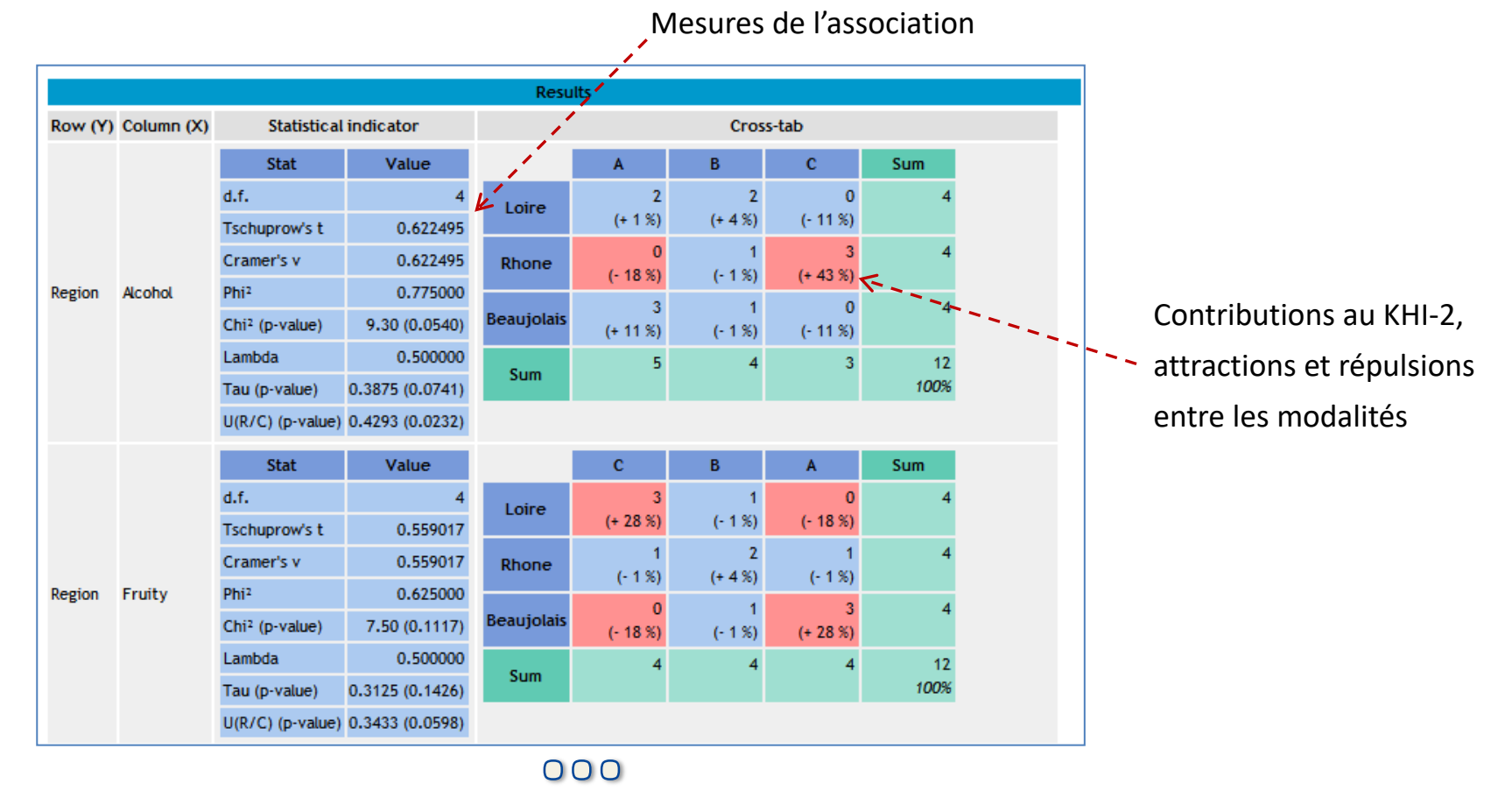

Ca marche, mais…

- 1. Très vite inextricable dès que le nombre de descripteurs augmente
- 2. Difficile perception du rôle conjoint des modalités des descripteurs
- 3. Aucune indication sur la proximité entre les classes

### AFD usuelle sur les indicatrices des descripteurs

Enlever une des indicatrices pour chaque descripteur (modalité de référence) Retirer la variable « Hedonic » (mêmes valeurs pour les 3 groupes)

### **Roots and Wilks' Lambda**

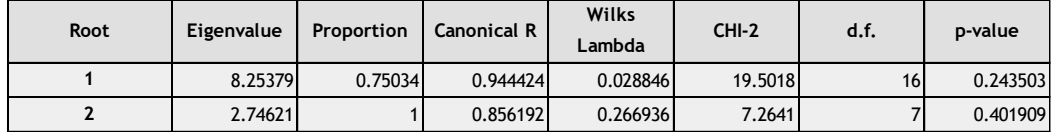

Test of H0: The canonical correlation in the current row and all that follow are zero (Bartlett's chi- square approximation)

### **Factor Structure Matrix - Correlations**

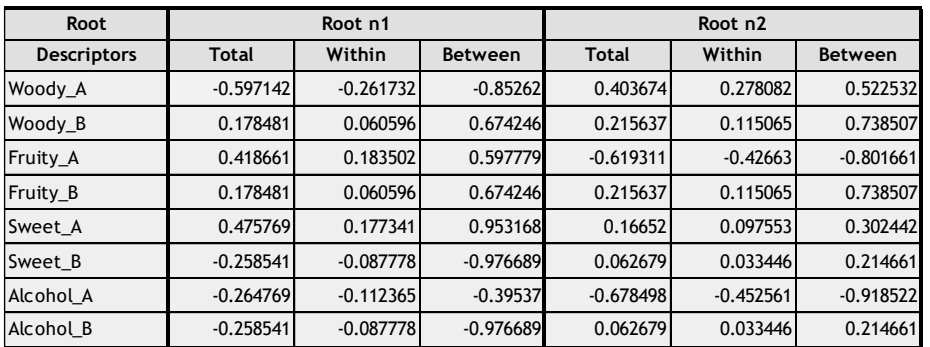

### **Group centroids on the canonical variables**

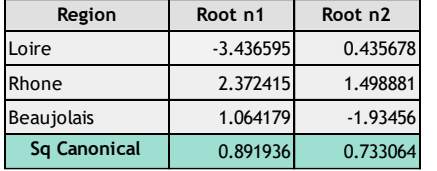

Ca marche (plus ou moins, une rotation des axes est nécessaire) mais…

- 1. Une covariance sur les indicatrices d'une même variable (???)
- 2. On ne perçoit pas le rôle des modalités de référence

### Ricco Rakotomalala

Tutoriels Tanagra - <http://tutoriels-data-mining.blogspot.fr/>

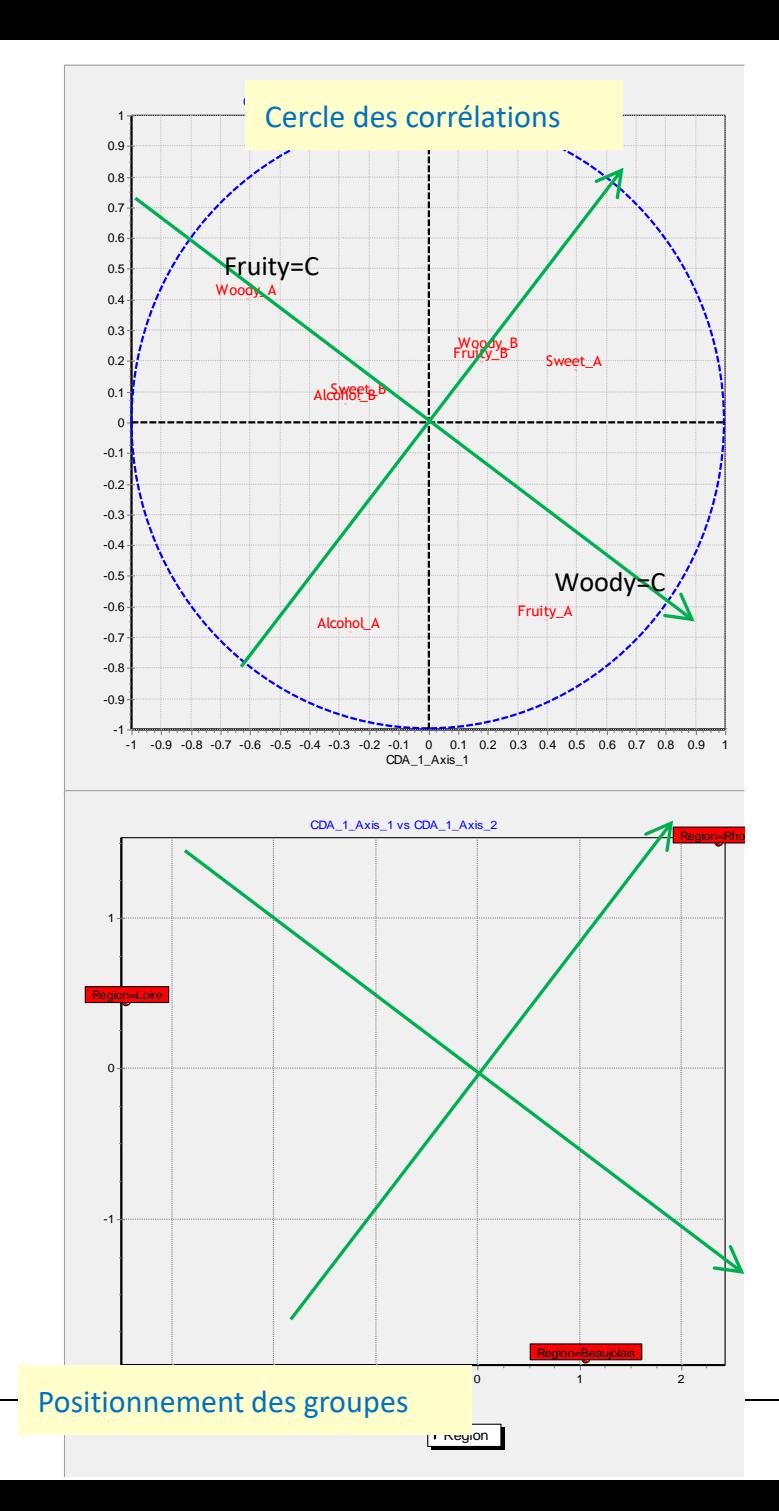

## Les logiciels

Tanagra, R

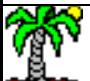

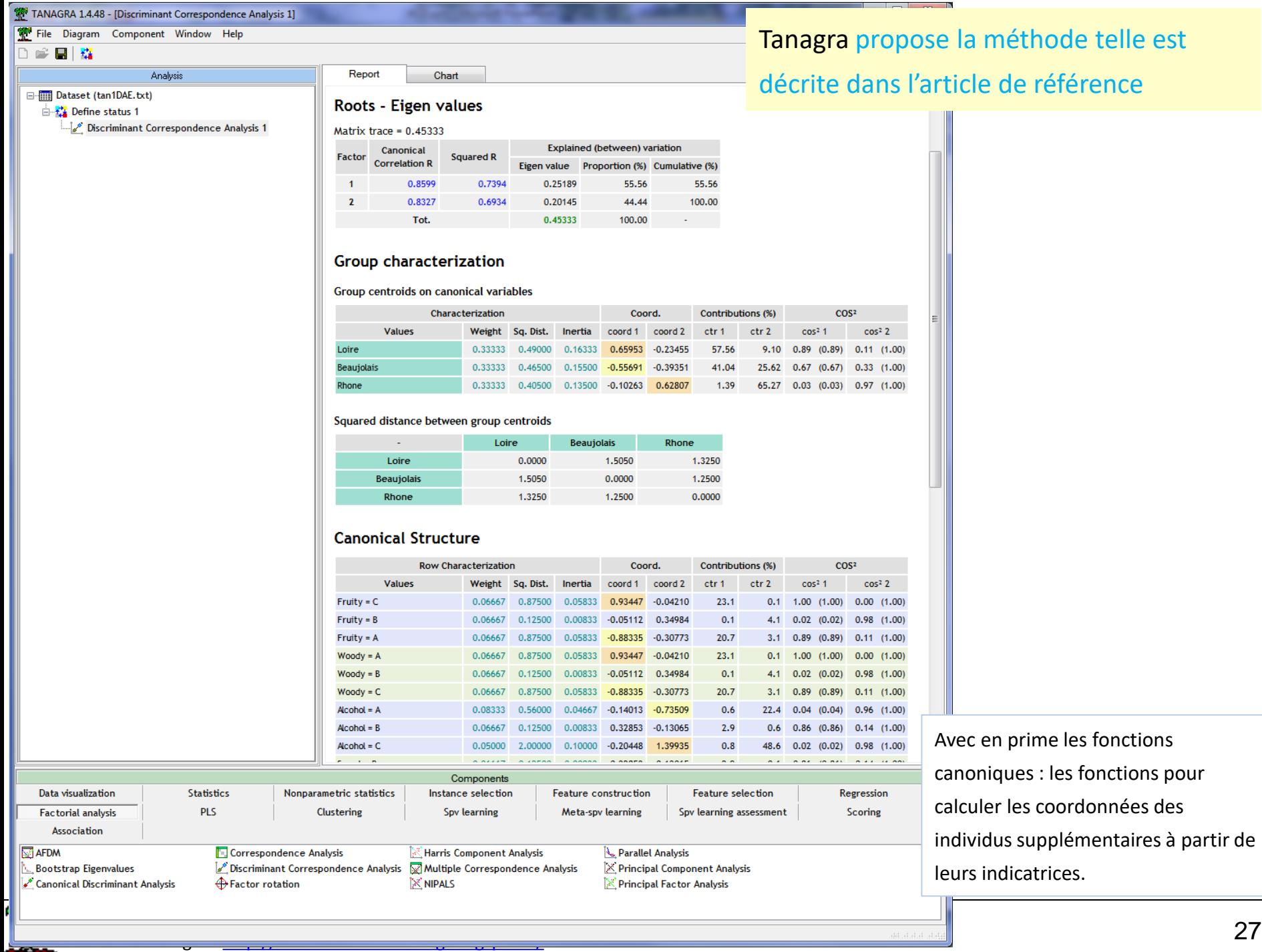

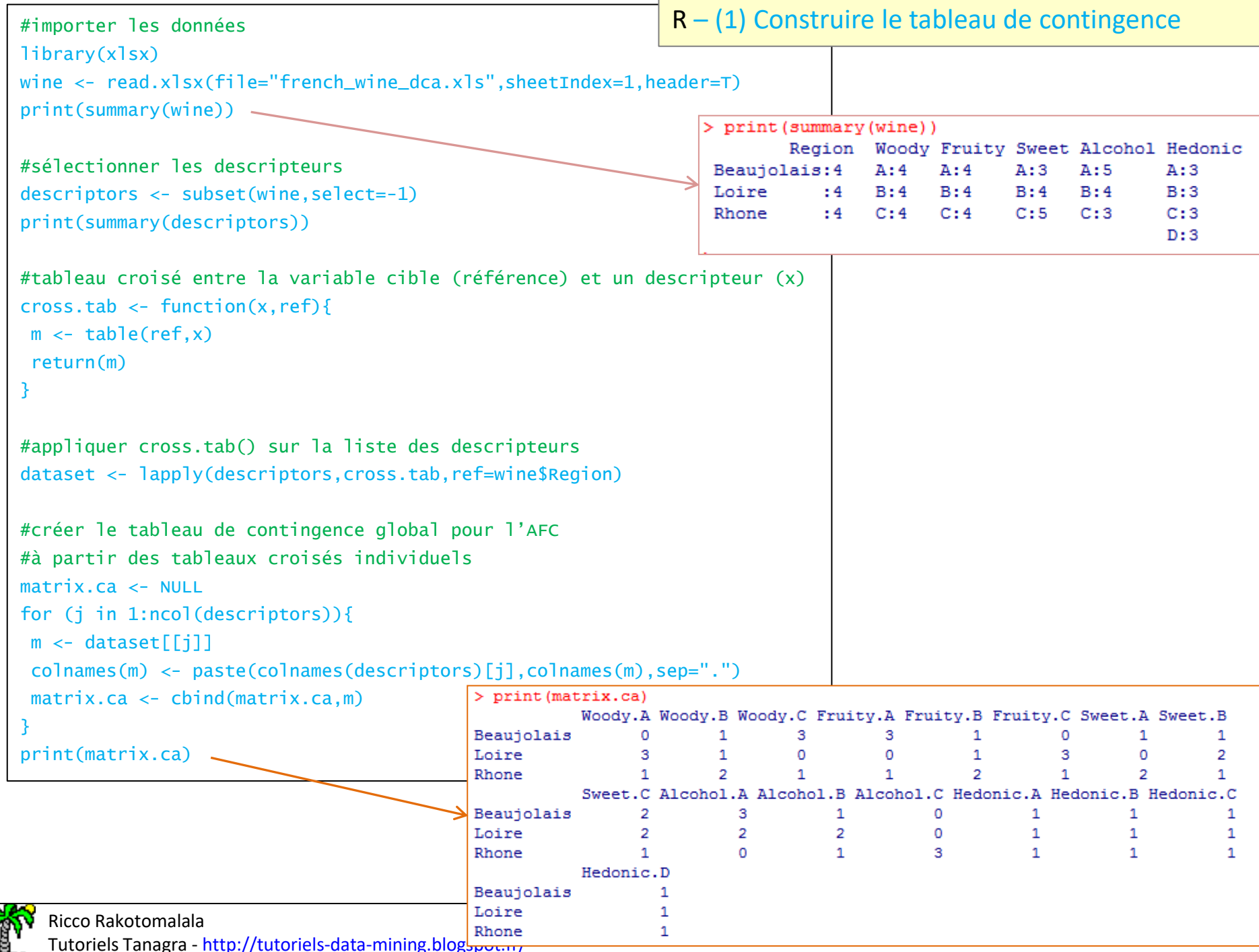

### R – (2) Lancer l'AFC

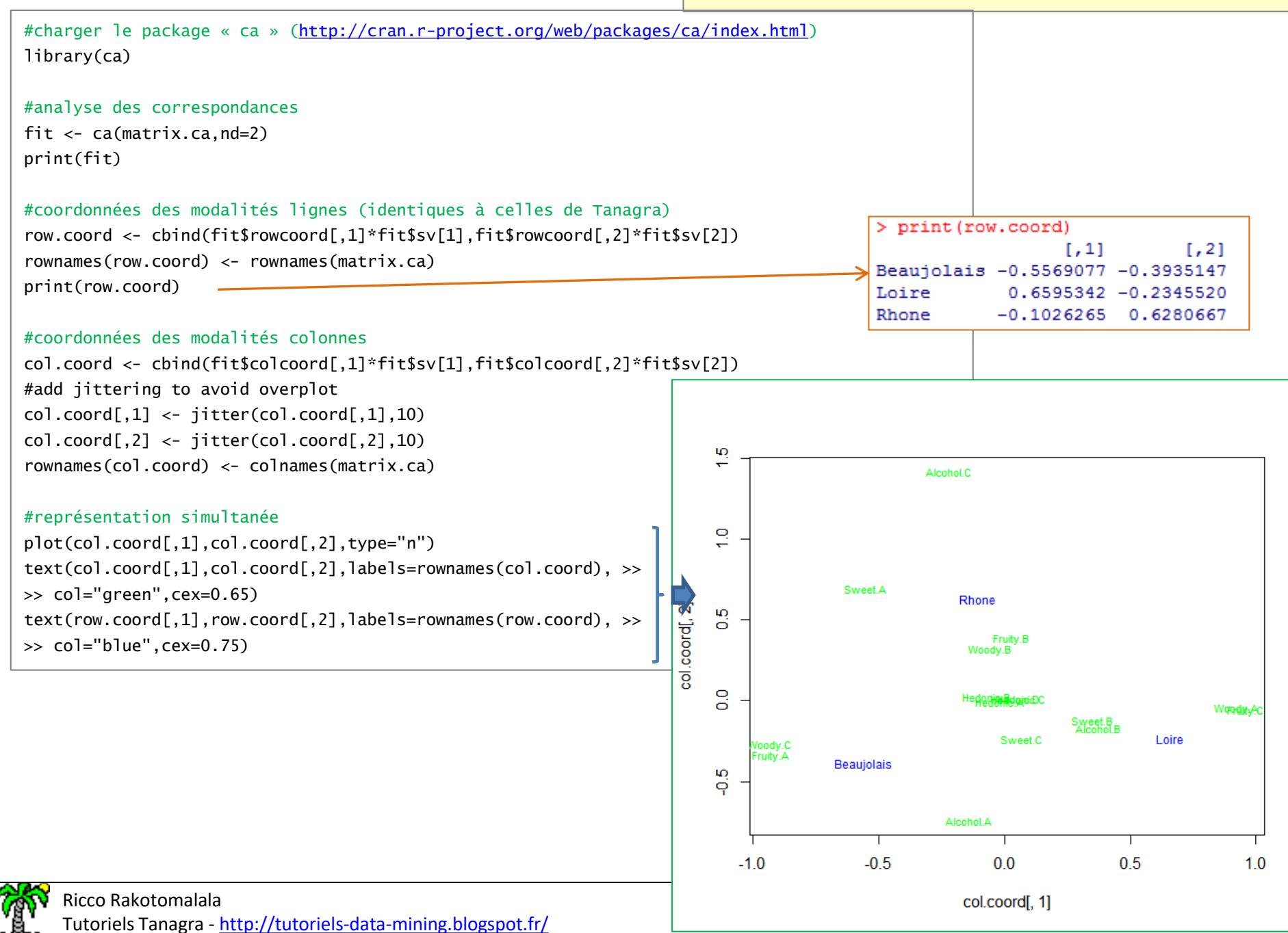

## Etude de cas

« Les races canines »

(Tenenhaus, 2006 ; Tableau 8.1, page 254 – Saporta, 2006; Tableau 10.1, page 235)

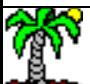

### Les races canines

### Un exemple présenté dans le cadre de l'AFCM (analyse factorielle des correspondances multiples)

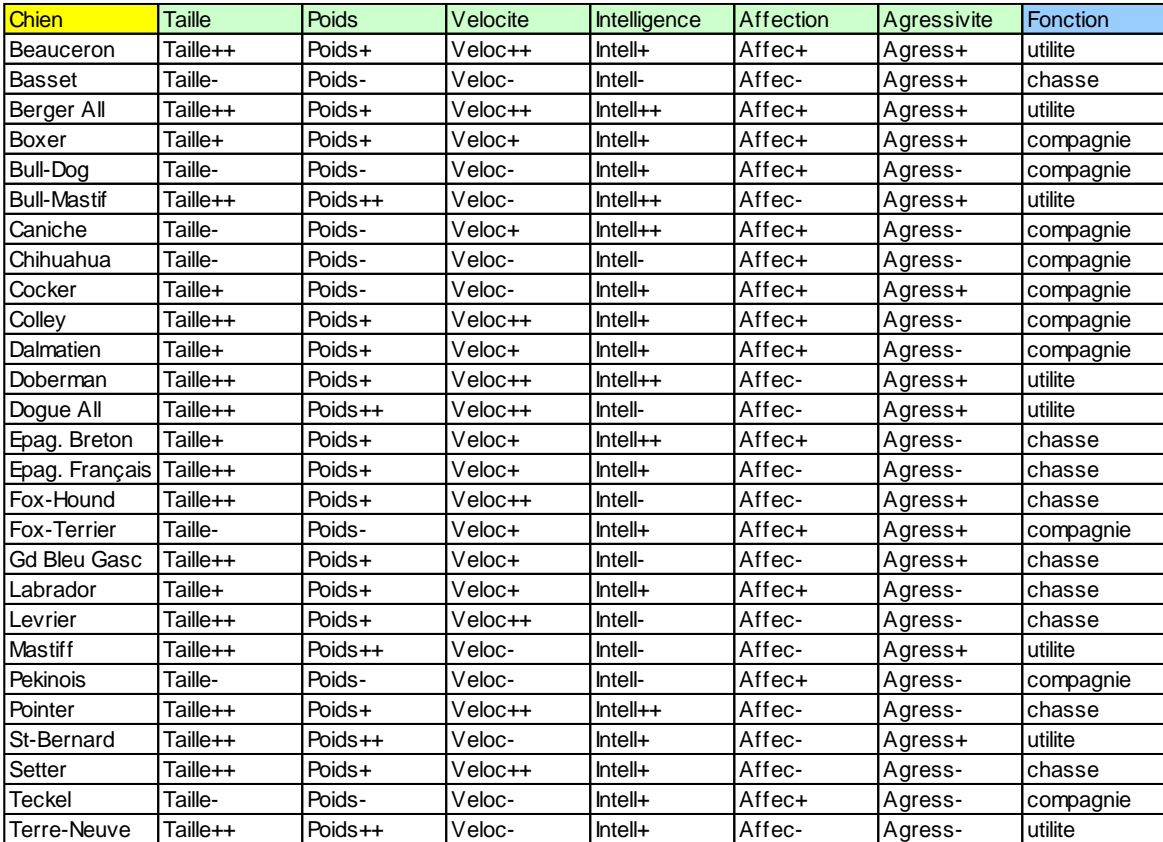

### En AFCM :

- 1. Dégager les principaux traits de caractères des chiens avec « Taille » … « Agressivité »
- 2. « Fonction » est une variable illustrative qui permet de (mieux) comprendre ces caractéristiques

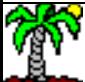

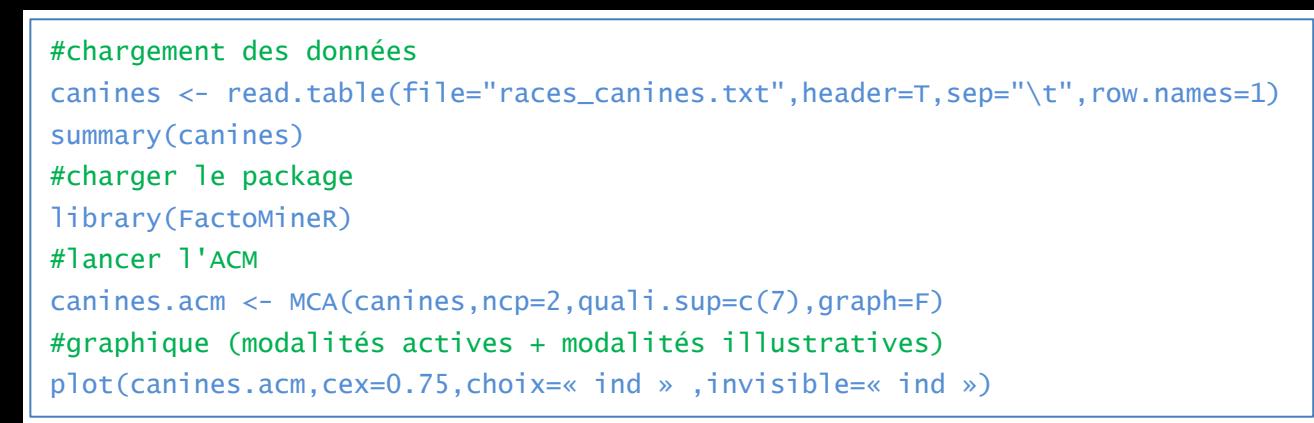

Les races canines – Résultats de l'AFCM

1 er axe : opposition « utilité » - « compagnie » forte. On perçoit clairement sur quelles propriétés est basée cette distinction.

2<sup>nd</sup> axe : on voit le pourquoi de l'axe, mais il caractérise plus ou moins bien les chiens de « chasse » par rapport aux autres. Cf. le rapport de corrélation correspondant.

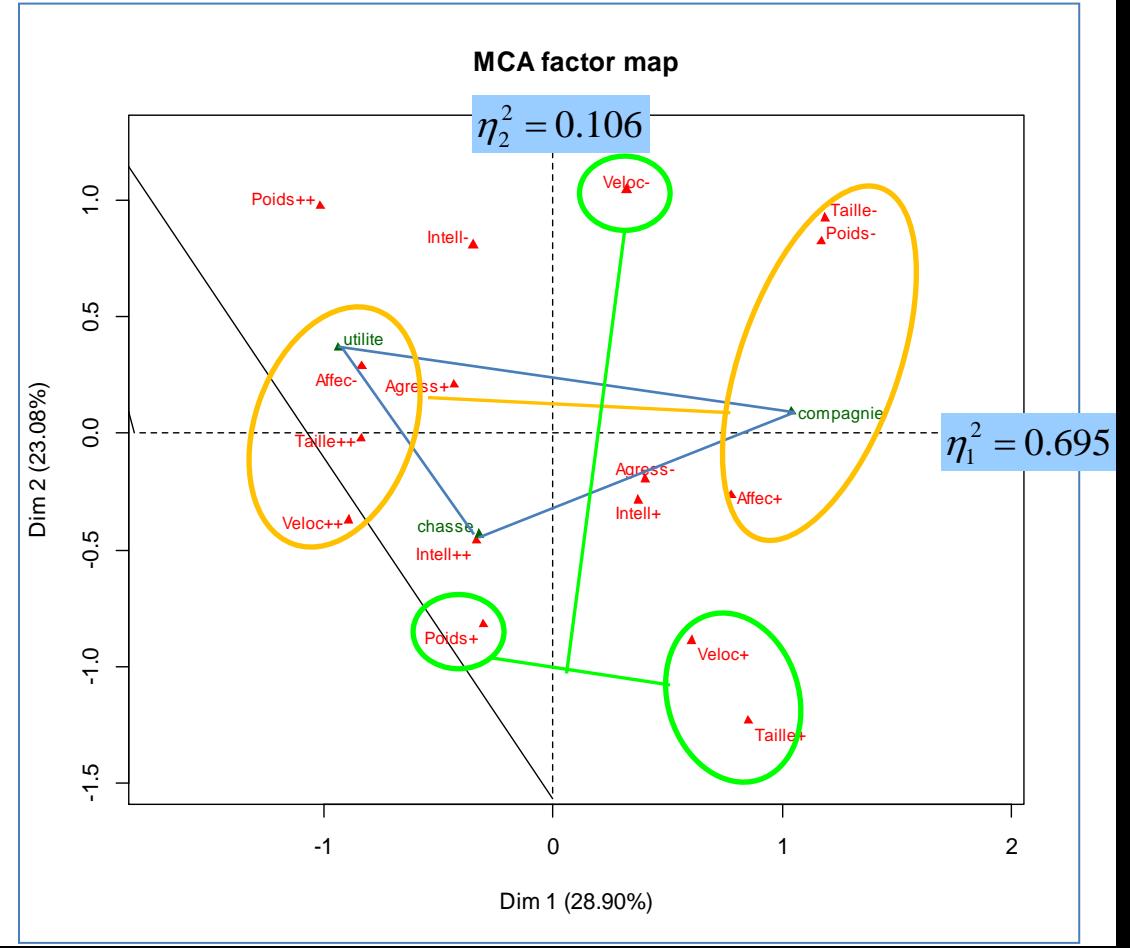

### **Roots - Eigen values**

Matrix trace =  $0.46431$ 

|                          | Canonical   |           |             | Explained (between) variation |       |  |
|--------------------------|-------------|-----------|-------------|-------------------------------|-------|--|
| Factor                   | Correlation | Squared R | Eigen value | Proportion Cumulative         |       |  |
|                          | R           |           |             | (%)                           | (%)   |  |
| 1                        | 0.8574      | 0.7351    | 0.34586     | 74.49                         | 74.49 |  |
| $\overline{\phantom{a}}$ | 0.7198      | 0.518     | 0.11845     | 25.51                         | 100   |  |
|                          | Tot.        |           | 0.46431     | 100                           | ٠     |  |

### **Group characterization**

**Group centroids on canonical variables**

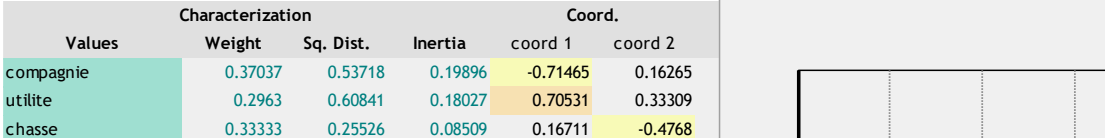

### **Squared distance between group centroids**

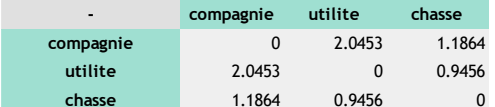

### **Canonical Structure**

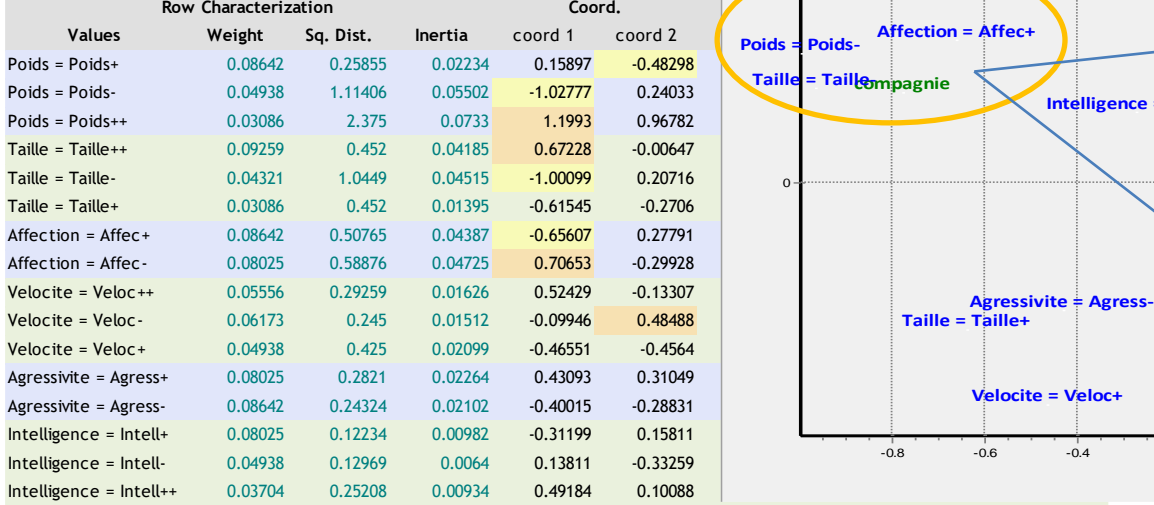

### Les races canines – Résultats de l'ACD

On cherche à caractériser explicitement les fonctions des chiens.

Résultat : la différenciation des classes est meilleure, surtout sur le 2nd facteur !

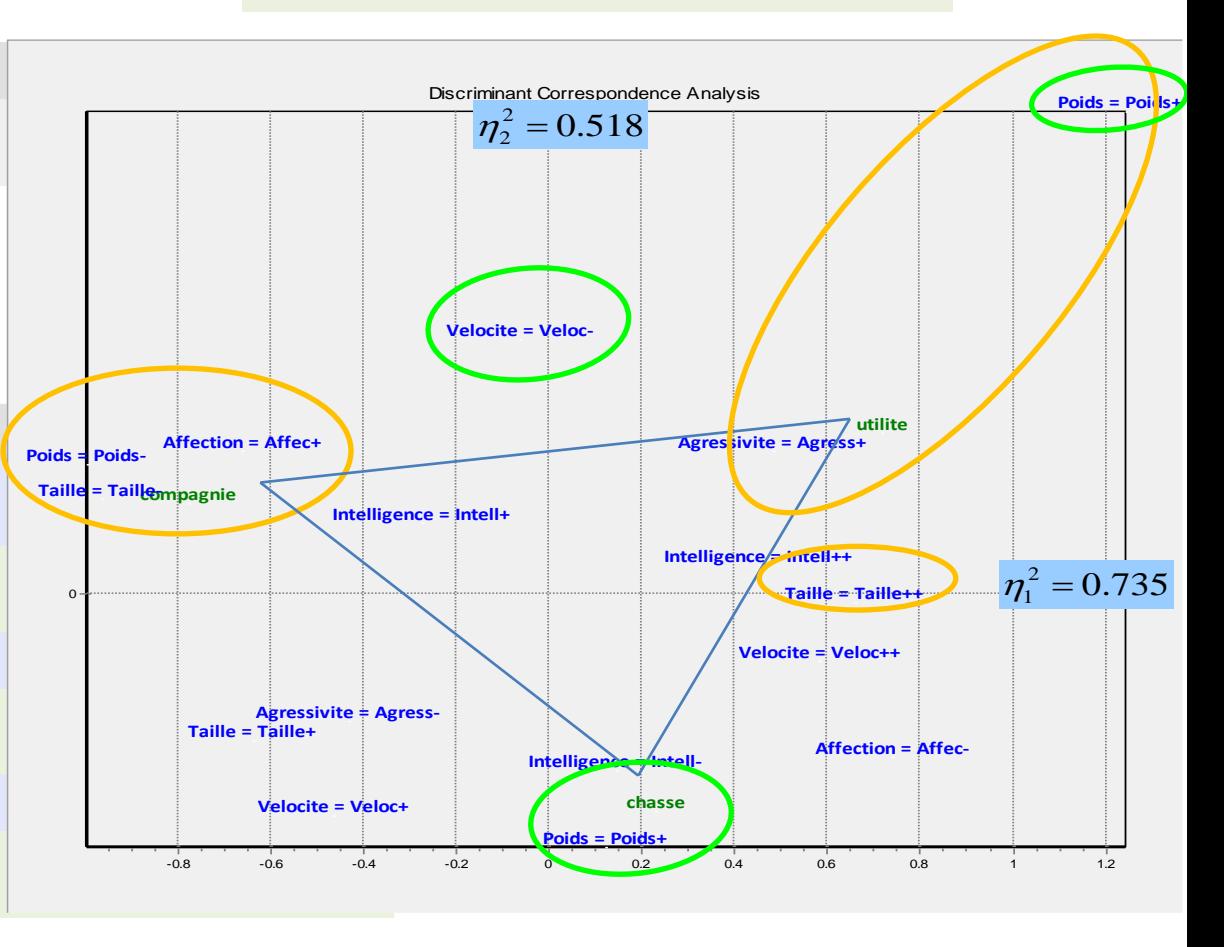

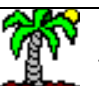

## Analyse des Correspondances Discriminante (ACD)

**Conclusion** 

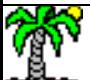

### Analyse des correspondantes discriminante :

- 1. Technique factorielle descriptive.
- 2. Caractérisation de classes définies par une variable cible catégorielle à l'aide de variables descriptives qualitatives.
- 3. Le pendant de l'analyse factorielle discriminante lorsque les descripteurs sont qualitatifs.
- 4. La variable cible est active, elle participe aux calculs. La méthode va plus loin donc qu'une ACM (analyse des correspondances multiples) où l'éventuelle variable décrivant les classes est utilisée comme illustrative.
- 5. La méthode intègre toutes les modalités dans les sorties, il n'est pas nécessaire d'interpréter les modalités en fonction d'une modalité de référence qui aurait été omise.
- 6. La redondance entre les descripteurs n'est pas rédhibitoire.
- 7. Utilisable pour le classement d'individus supplémentaires.

# Bibliographie

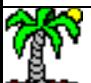

### Article de référence

Abdi H., « Discriminant correspondence analysis », In N.J. Salkind (Ed.): Encyclopedia of Measurement [and Statistics. Thousand Oaks \(CA\): Sage. pp. 270-275, 2007 \(http://www.utd.edu/~herve/Abdi-](http://www.utd.edu/~herve/Abdi-DCA2007-pretty.pdf)DCA2007-pretty.pdf).

### Tutoriel (Traitement sous Tanagra et R)

Tutoriel Tanagra, « Analyse des correspondances discriminante », http://tutoriels-data[mining.blogspot.fr/2012/12/analyse-des-correspondances.html](http://tutoriels-data-mining.blogspot.fr/2012/12/analyse-des-correspondances.html)

### Et les incontournables sur l'analyse de données

Escofier B., Pagès J., « Analyses factorielles simples et multiples », Dunod, 2008.

Lebart L., Morineau A., Piron M., « Statistique exploratoire multidimensionnelle », Dunod, 3ème édition, 2000.

Saporta G., « Probabilités, Analyse des Données et Statistique », Technip, 2006.

Tenenhaus M., « Statistique : Méthodes pour décrire, expliquer et prévoir », Dunod, 2006.

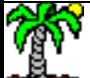